Belkin N150 Wireless Router [Password](http://afile.westpecos.com/doc.php?q=Belkin N150 Wireless Router Password Reset) Reset [>>>CLICK](http://afile.westpecos.com/doc.php?q=Belkin N150 Wireless Router Password Reset) HERE<<<

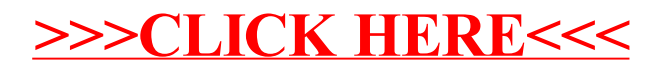